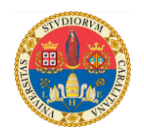

## **<https://unica.adobeconnect.com/p47gd25sp7e4/> IL TENSORE DEGLI SFORZI E IL TENSORE DELLE DEFORMAZIONI**

Riassumiamo brevemente le formule per il calcolo degli sforzi che abbiamo visto nelle ultime lezioni:

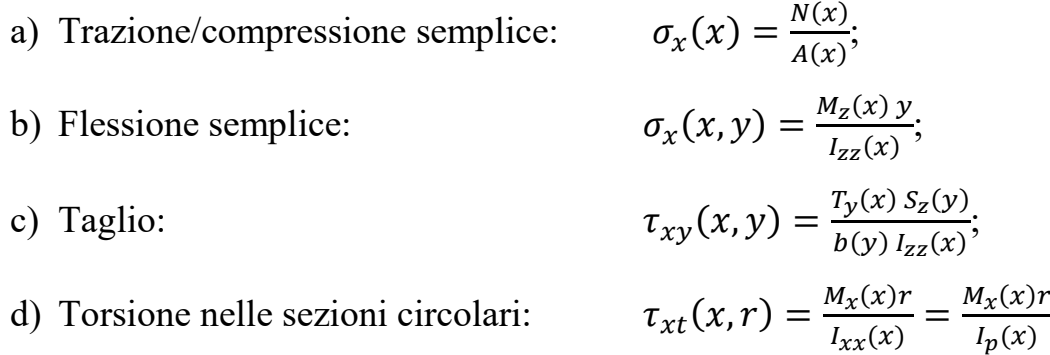

o una loro combinazione (vedi la pressoflessione e la flessione deviata).

Il Principio di De Saint Venant afferma quanto segue:

**In una trave prismatica e rettilinea caricata solo sulle facce trasversali di estremità, lo stato di sforzo nei punti lontani dalle basi dipende solo dalla risultante dei carichi e non dalla loro reale distribuzione.**

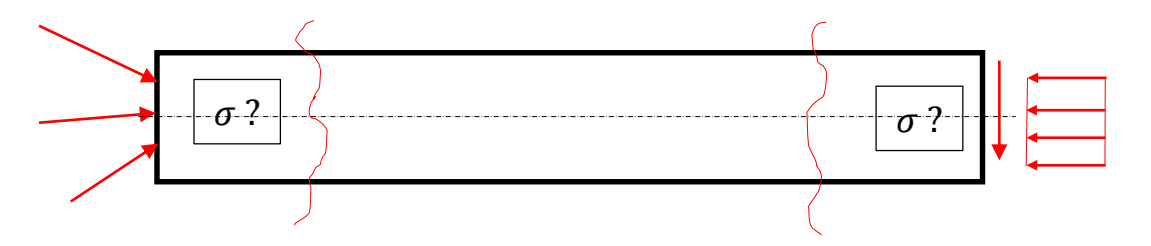

In base a questo principio, per il calcolo degli sforzi nella zona centrale della trave (lontano dai punti di applicazione dei carichi e lontano dai vincoli) è possibile utilizzare le formule che abbiamo visto nelle lezioni precedenti.

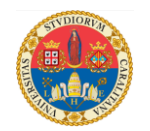

**Ma la realtà è ben più complicata**: difficilmente le travi sono caricate solo sulle basi e raramente hanno una forma così semplice. E' sufficiente esaminare una semplice mensola:

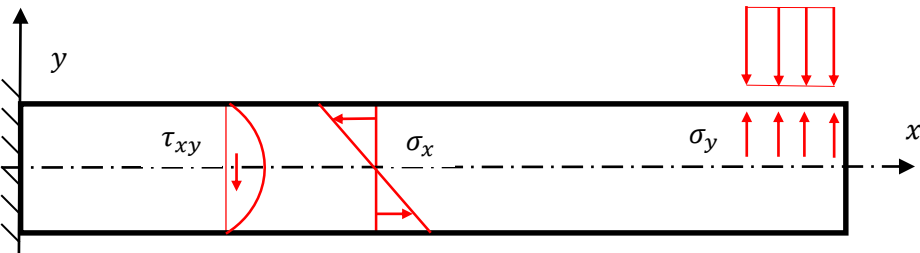

In questo caso, la trave non è sottoposta solo ad uno stato di sforzo  $\sigma_x$  monoassiale in direzione del suo asse, ma il materiale sotto il carico distribuito sopporta anche uno sforzo  $\sigma_v$  verticale. Inoltre, all'incastro, la sezione non è libera di contrarsi per "l'effetto Poisson" quindi sarà sottoposta ad uno stato complesso di sforzi.

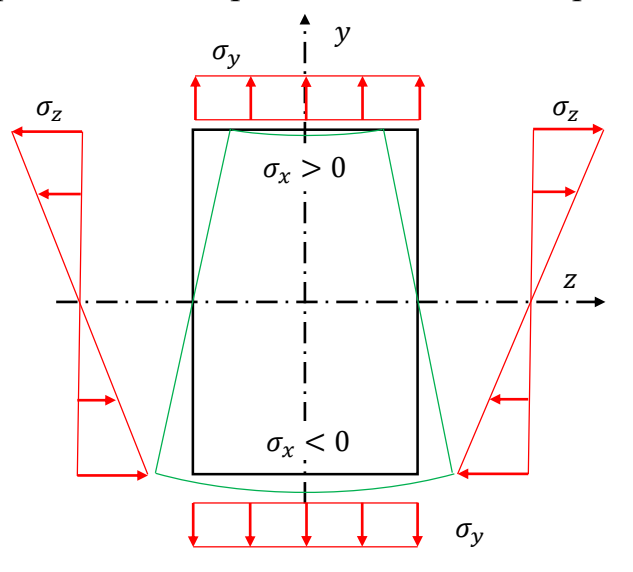

Esaminiamo per esempio il seguente complessivo in cui l'albero è a sezione variabile:

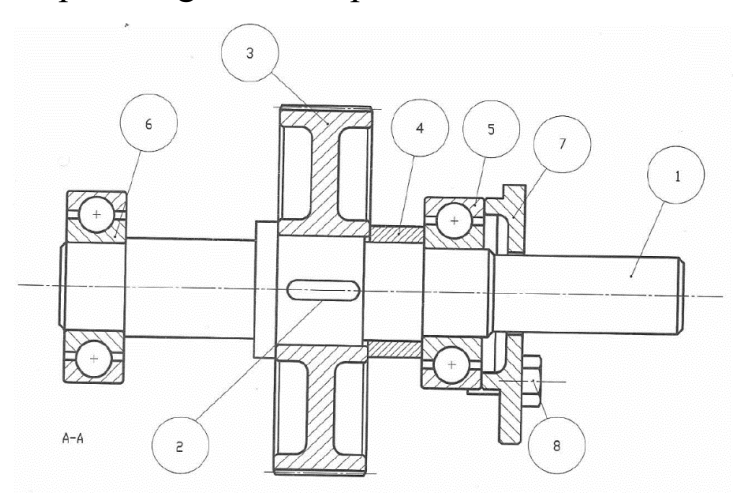

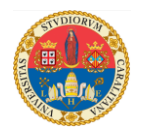

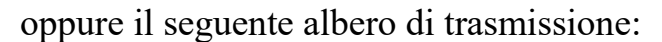

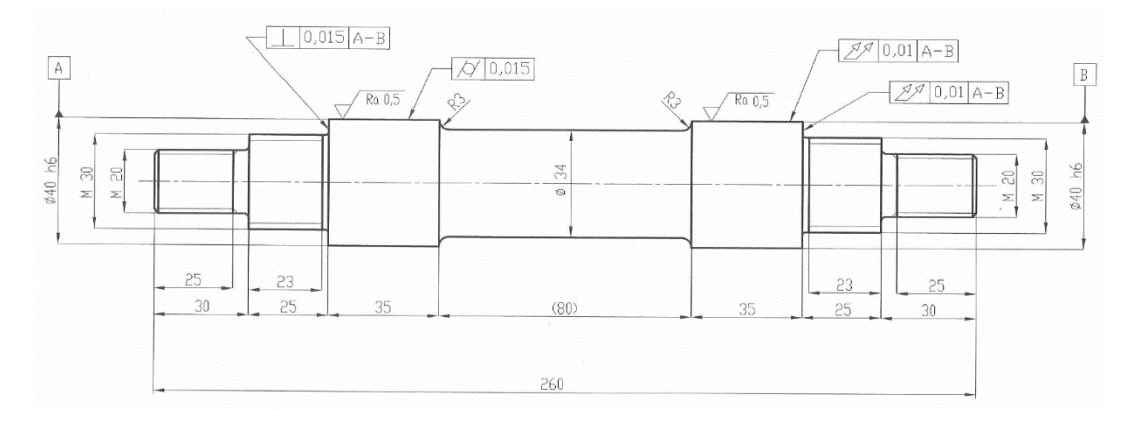

Sono evidenti le numerose variazioni di sezioni, i raccordi, le cave per linguetta, etc. La teoria dell'elasticità applicata in modo rigoroso, dimostra che nei punti di rapida variazione di geometria (per esempio intorno ai fori o nelle immediate vicinanze dei raccordi di piccolo raggio) lo stato di sforzo raggiunge valori non previsti dalle precedenti formule semplificate. E l'analisi sperimentale delle tensioni ha confermato queste previsioni.

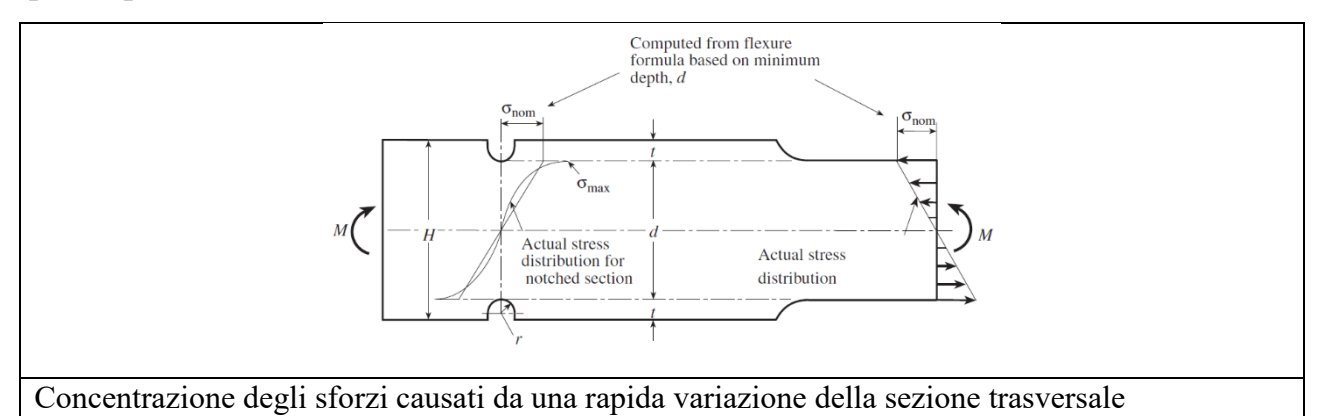

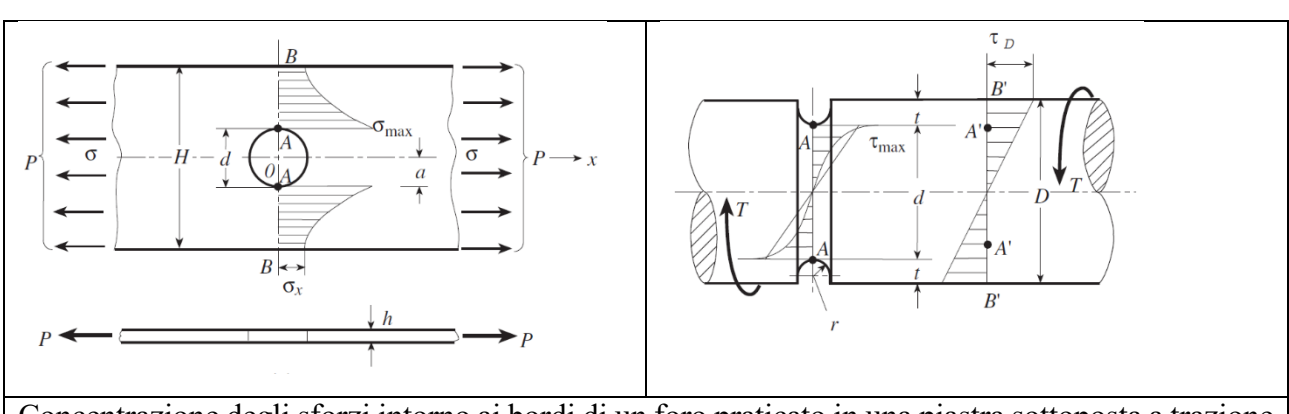

Concentrazione degli sforzi intorno ai bordi di un foro praticato in una piastra sottoposta a trazione semplice e in una trave sottoposta a torsione in presenza di un intaglio.

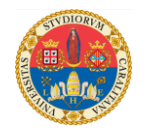

Per semplificare il progetto delle strutture reali, sono state eseguite numerose analisi teoriche, numeriche e sperimentali che hanno condotto alla formulazione dei coefficienti di intensificazione degli sforzi  $K_t$  così definiti:

$$
K_t = \frac{\sigma_{max}}{\sigma_{nom}}
$$
oppure  $K_t = \frac{\tau_{max}}{\tau_{nom}}$ 

In base alla geometria del componente e della distribuzione dei carichi, sono disponibili centinaia di tabelle che contengono il valore dei  $K_t$ ; noto lo sforzo nominale, è possibile risalire allo sforzo massimo che sollecita il particolare della struttura in esame:

$$
\sigma_{max} = K_t \; \sigma_{nom} \qquad \text{oppure} \qquad \qquad \tau_{max} = K_t \; \tau_{nom}
$$

E' quindi indispensabile saper calcolare gli sforzi nominali con le formule che abbiamo esaminato nelle lezioni precedenti.

Si consideri il solido rappresentato in figura, sottoposto ad un sistema di forze equilibrate:

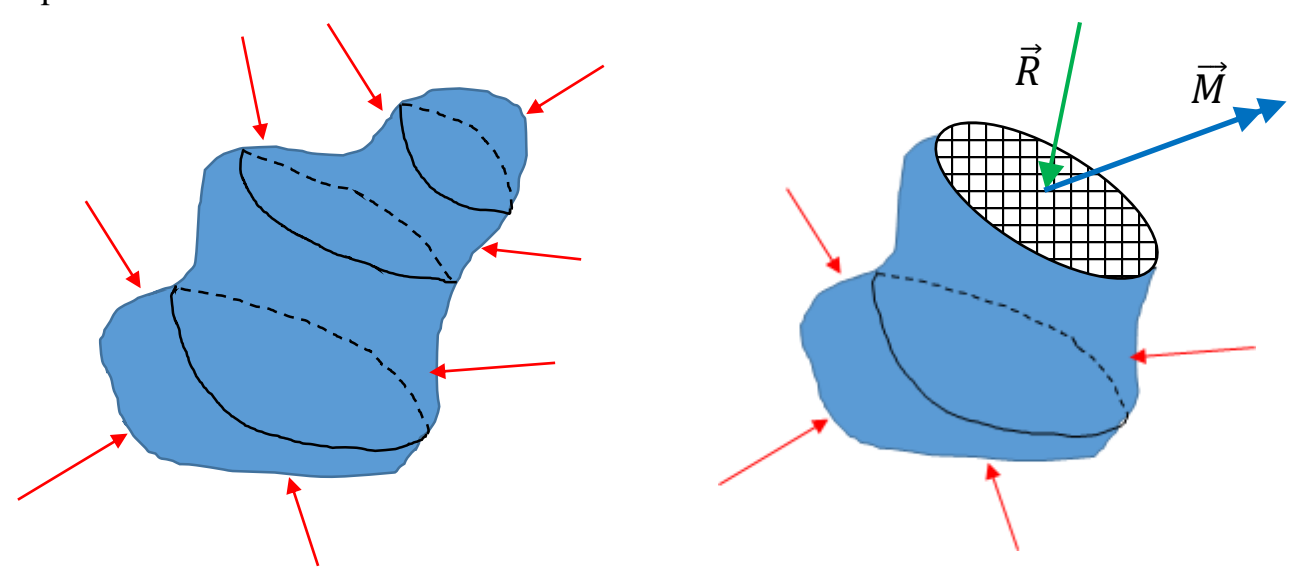

Possiamo immaginare di sezionare l'intero solido con tre piani ortogonali passanti per un generico punto P.

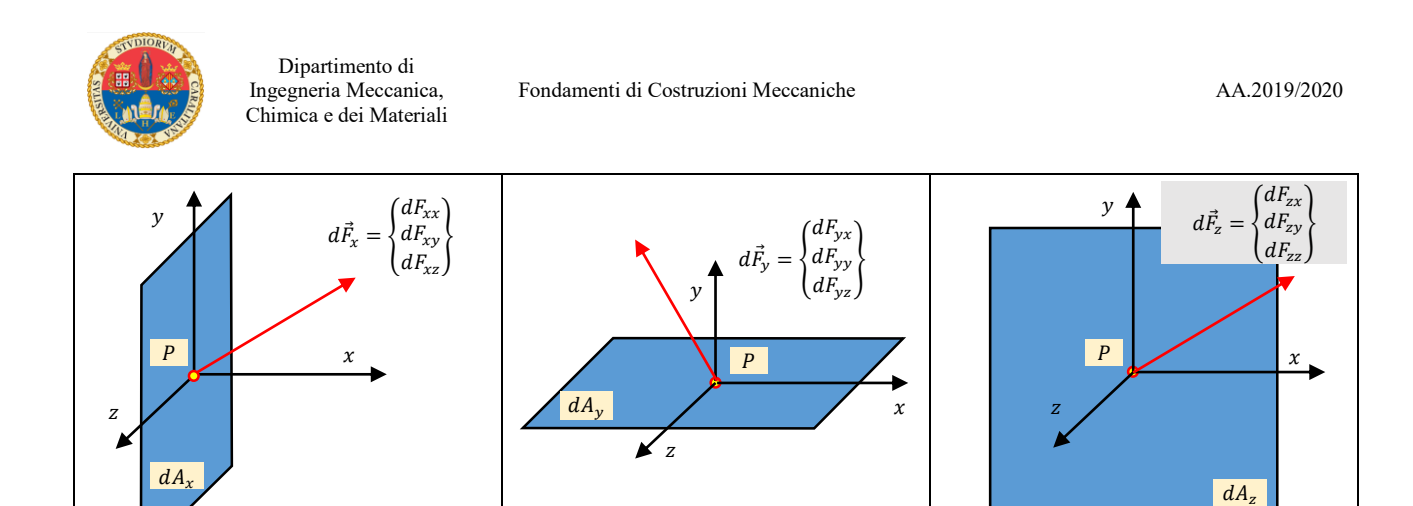

Dividendo le forze infinitesime  $d\vec{F}_n$  per l'area infinitesima  $dA_n$  su cui agiscono, si ottengono gli sforzi:

$$
\sigma_{xx} = \frac{dF_{xx}}{dA_x} \quad ; \qquad \tau_{xy} = \frac{dF_{xy}}{dA_x} \quad ; \qquad \sigma_{xz} = \frac{dF_{xz}}{dA_x}
$$
\n
$$
\tau_{yx} = \frac{dF_{yx}}{dA_y} \quad ; \qquad \sigma_{yy} = \frac{dF_{yy}}{dA_y} \quad ; \qquad \tau_{yz} = \frac{dF_{yz}}{dA_y}
$$
\n
$$
\tau_{zx} = \frac{dF_{zx}}{dA_z} \quad ; \qquad \tau_{zy} = \frac{dF_{zy}}{dA_z} \quad ; \qquad \sigma_{zz} = \frac{dF_{zz}}{dA_z}
$$

Il precedente tipo di rappresentazione grafica è poco utilizzato, ma si preferisce assemblare i tre piani a formare un cubo, che rappresenta i tre piani ortogonali passanti per il punto P. Gli sforzi vengono assemblati in una tabella che prende il nome di **tensore degli sforzi**:

$$
\begin{bmatrix} \sigma \end{bmatrix} = \begin{bmatrix} \sigma_x & \tau_{yx} & \tau_{zx} \\ \tau_{xy} & \sigma_y & \tau_{zy} \\ \tau_{xz} & \tau_{yz} & \sigma_z \end{bmatrix}
$$

Quando sono orientati come rappresentato nella figura, gli sforzi sono considerati positivi.

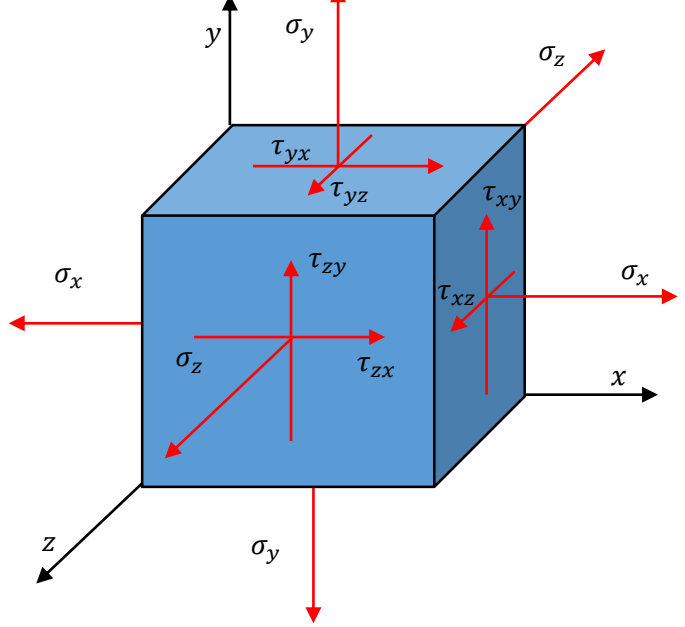

Il cubo appena rappresentato ricorda lo schema utilizzato quando si è parlato della convenzione dei segni per il calcolo delle azioni interne:

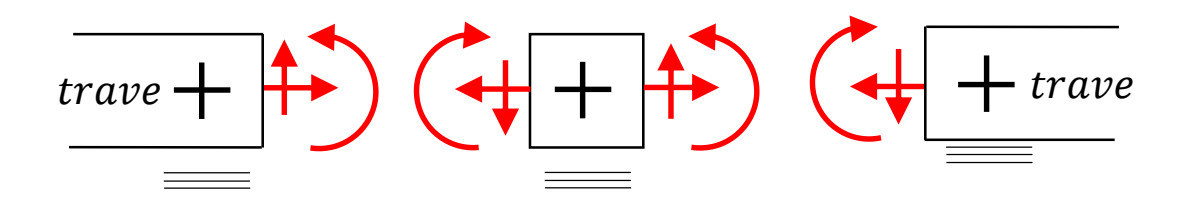

In questo caso i momenti non sono più presenti perché lo schema rappresenta l'intorno di un punto e non la sezione dell'intera trave. Quindi per la terza legge di Newton sulla faccia destra e sinistra del cubo gli sforzi normali e di taglio hanno modulo uguale ma verso opposto: sono gli sforzi che agiscono sui lati contrapposti della stessa sezione di taglio: lo stessa ragionamento è valido nelle altre due direzioni.

Guardando l'immagine a destra, osserviamo che per l'equilibrio alla rotazione intorno all'asse deve risultare  $\tau_{xy} = \tau_{yx}$ ; due relazioni simili si possono scrivere per gli altri due piani coordinati, cioè:  $\tau_{yz} = \tau_{zy}$  e  $\tau_{zx} = \tau_{xz}$ ; ne discende che il **tensore degli sforzi è simmetrico**, quindi solo 6 dei suoi coefficienti sono sufficienti a definirlo.

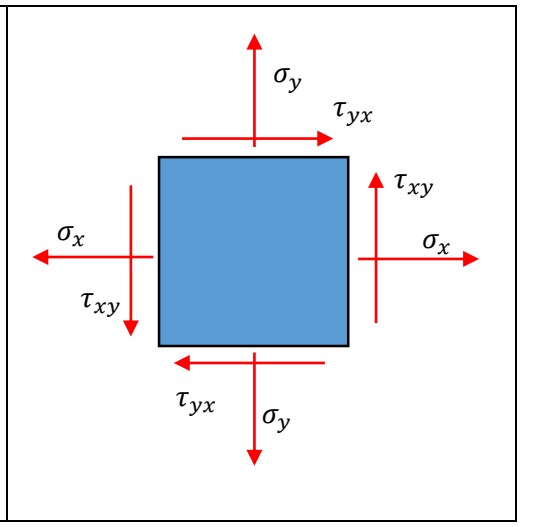

$$
\begin{bmatrix} \sigma \end{bmatrix} = \begin{bmatrix} \sigma_x & \tau_{xy} & \tau_{xz} \\ \tau_{xy} & \sigma_y & \tau_{yz} \\ \tau_{xz} & \tau_{yz} & \sigma_z \end{bmatrix}
$$

Se lo stato di sforzo è piano (il che significa che  $\sigma_z = \tau_{xz} = \tau_{yz} = 0$ ) il tensore diventa:

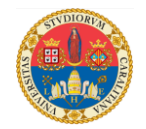

$$
[\sigma] = \begin{bmatrix} \sigma_x & \tau_{xy} \\ \tau_{xy} & \sigma_y \end{bmatrix}
$$

e per definirlo sono sufficienti solo tre informazioni:  $\sigma_x$ ,  $\sigma_y$  e  $\tau_{xy}$ .

Come detto diverse volte nel corso delle passate lezioni, la **densità di energia elastica** si calcola con la formula seguente:

$$
\Psi = \frac{1}{2} [\sigma][\varepsilon]
$$

dove  $[\sigma]$  indica il tensore degli sforzi e  $[\varepsilon]$  il tensore delle deformazioni:

$$
[\varepsilon] = \begin{bmatrix} \varepsilon_x & \frac{\gamma_{yx}}{2} & \frac{\gamma_{zx}}{2} \\ \frac{\gamma_{xy}}{2} & \varepsilon_y & \frac{\gamma_{zy}}{2} \\ \frac{\gamma_{xz}}{2} & \frac{\gamma_{yz}}{2} & \varepsilon_z \end{bmatrix}
$$

Ricordo che tra il campo degli spostamenti  $u, v, w$  e il campo delle deformazioni intercorrono le seguenti relazioni:

$$
\varepsilon_x = \frac{\partial u}{\partial x} \qquad ; \qquad \gamma_{xy} = \frac{\partial u}{\partial y} + \frac{\partial v}{\partial x} \qquad ; \qquad \gamma_{xz} = \frac{\partial u}{\partial z} + \frac{\partial w}{\partial x}
$$
\n
$$
\gamma_{yx} = \frac{\partial v}{\partial x} + \frac{\partial u}{\partial y} \qquad ; \qquad \varepsilon_y = \frac{\partial v}{\partial y} \qquad ; \qquad \gamma_{yz} = \frac{\partial v}{\partial z} + \frac{\partial w}{\partial y}
$$
\n
$$
\gamma_{zx} = \frac{\partial w}{\partial x} + \frac{\partial u}{\partial z} \qquad ; \qquad \gamma_{zy} = \frac{\partial w}{\partial y} + \frac{\partial v}{\partial z} \qquad ; \qquad \varepsilon_z = \frac{\partial w}{\partial z}
$$

Se il materiale ha un comportamento lineare elastico ed è isotropo, allora è valida la legge di Hooke:

$$
\begin{cases}\n\varepsilon_x = \frac{1}{E} \left[ \sigma_x - \nu (\sigma_y + \sigma_z) \right] \\
\varepsilon_y = \frac{1}{E} \left[ \sigma_y - \nu (\sigma_z + \sigma_x) \right] \\
\varepsilon_z = \frac{1}{E} \left[ \sigma_z - \nu (\sigma_x + \sigma_y) \right]\n\end{cases}
$$
\n
$$
\begin{cases}\n\gamma_{xy} = \frac{\tau_{xy}}{G} \\
\gamma_{yz} = \frac{\tau_{yz}}{G} \\
\gamma_{zx} = \frac{\tau_{zx}}{G}\n\end{cases}
$$

quindi noto un tensore è possibile calcolare l'altro.

Il prodotto tra tensori non si esegue come quello tra matrici: la densità di energia elastica è una quantità scalare, mentre se  $[\sigma]$  ed  $[\varepsilon]$  fossero matrici, il loro prodotto

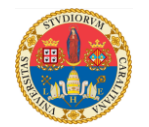

darebbe origine ad una matrice  $3 \times 3$ . Il prodotto tra tensori si esegue nel modo seguente:

$$
\Psi = \frac{1}{2} \sum_{i=1}^{3} \sum_{j=1}^{3} \sigma_{ij} \varepsilon_{ij}
$$

sommando i prodotti dei coefficienti posti nelle stesse posizioni. Quindi:

$$
\Psi = \frac{1}{2} \Big[ \sigma_x \varepsilon_x + \frac{1}{2} \tau_{xy} \gamma_{xy} + \frac{1}{2} \tau_{xz} \gamma_{xz} + \frac{1}{2} \tau_{yx} \gamma_{yx} + \sigma_y \varepsilon_y + \frac{1}{2} \tau_{yz} \gamma_{yz} + \frac{1}{2} \tau_{zx} \gamma_{zx} + \frac{1}{2} \tau_{zy} \gamma_{zy} + \sigma_z \varepsilon_z \Big]
$$

Poiché i due tensori sono simmetrici, il prodotto si semplifica e diventa:

$$
\Psi = \frac{1}{2} \left[ \sigma_x \varepsilon_x + \sigma_y \varepsilon_y + \sigma_z \varepsilon_z + \tau_{xy} \gamma_{xy} + \tau_{yz} \gamma_{yz} + \tau_{zx} \gamma_{zx} \right]
$$

In alternativa, è possibile esprimere i tensori in forma vettoriale:

$$
\{\sigma\} = \begin{pmatrix} \sigma_x \\ \sigma_y \\ \sigma_z \\ \tau_{xy} \\ \tau_{yz} \\ \tau_{zx} \end{pmatrix} \qquad ; \qquad \{\varepsilon\} = \begin{pmatrix} \varepsilon_x \\ \varepsilon_y \\ \varepsilon_z \\ \gamma_{xy} \\ \gamma_{yz} \\ \gamma_{zx} \end{pmatrix}
$$

facendo attenzione che la successione dei coefficienti sia coerente.

Quindi la densità di energia elastica si può ottenere tramite un semplice prodotto scalare:

$$
\Psi = \frac{1}{2} \{\sigma\}^T \{\varepsilon\}
$$

dove  $\{\sigma\}^T$  indica la trasposta del vettore  $\{\sigma\}$ .

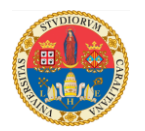

## **CALCOLO DEGLI SFORZI SU GIACITURE RUOTATE RISPETTO AL SISTEMA DI RIFERIMENTO ORIGINALE: CERCHI DI MOHR**

Per il momento limiteremo l'analisi al caso piano. Dato il seguente stato di sforzo:

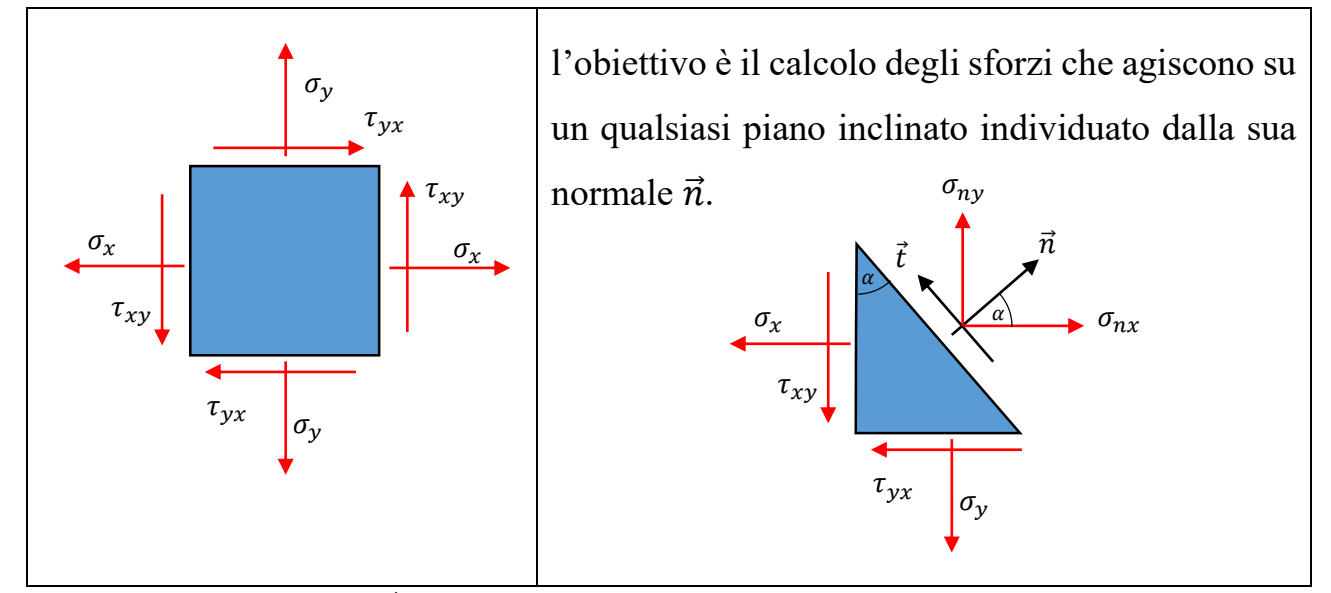

Il versore  $\vec{n}$  e il versore  $\vec{t}$  sono i seguenti:

$$
\vec{n} = \begin{Bmatrix} \cos(\alpha) \\ \sin(\alpha) \end{Bmatrix} = \begin{Bmatrix} l \\ m \end{Bmatrix} \quad ; \quad \vec{t} = \begin{Bmatrix} \cos(90^\circ + \alpha) \\ \sin(90^\circ + \alpha) \end{Bmatrix} = \begin{Bmatrix} -\sin(\alpha) \\ \cos(\alpha) \end{Bmatrix} = \begin{Bmatrix} -m \\ l \end{Bmatrix}
$$

Si scrivono le equazioni di equilibrio delle forze che agiscono in direzione  $x$  ed  $y$ . Indichiamo con  $A_n$  la superficie inclinata di normale  $\vec{n}$ . Di conseguenza:

$$
A_x = A_n \cos(\alpha) \qquad ; \qquad A_y = A_n \sin(\alpha)
$$

Le forze che agiscono sulle facce di normale  $x$  ed  $y$  valgono:

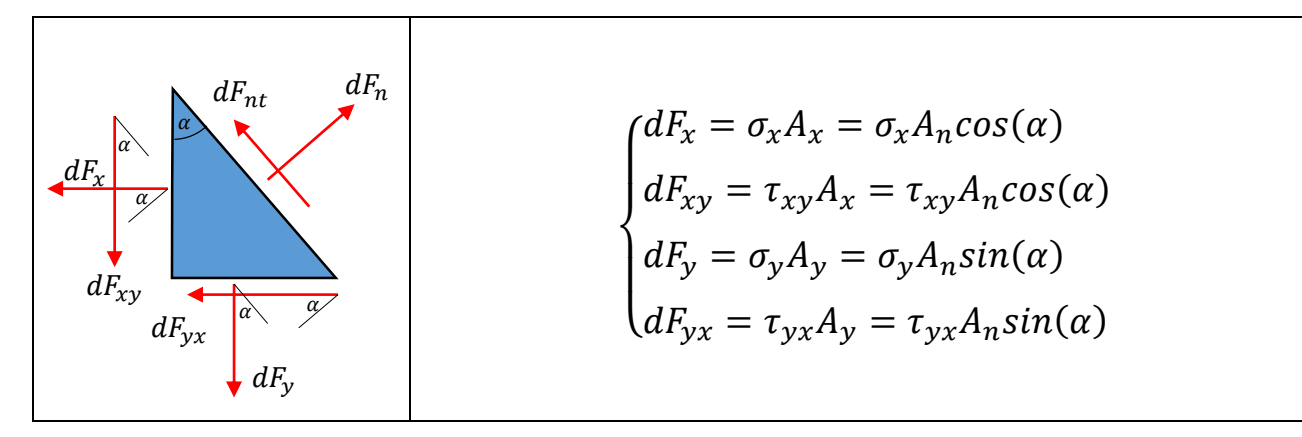

Si proiettano queste forze in direzione  $\vec{n}$  e  $\vec{t}$  e si scrivono le equazioni di equilibrio:

Lezioni del Prof. Filippo Bertolino 9

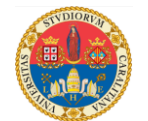

In direzione  $\vec{n}$ :

$$
dF_x \cos(\alpha) + dF_{xy}\sin(\alpha) + dF_y\sin(\alpha) + dF_{yx}\cos(\alpha) = \sigma_n A_n
$$

In direzione  $\vec{t}$ :

$$
dF_{xy}cos(\alpha) - dF_x sin(\alpha) + dF_y cos(\alpha) - dF_{yx}sin(\alpha) = \tau_{nt}A_n
$$

da cui:

$$
\begin{cases}\n\sigma_x A_n \cos^2(\alpha) + \tau_{xy} A_n \sin(\alpha) \cos(\alpha) + \sigma_y A_n \sin^2(\alpha) + \tau_{yx} A_n \sin(\alpha) \cos(\alpha) = \sigma_n A_n \\
\tau_{xy} A_n \cos^2(\alpha) - \sigma_x A_n \sin(\alpha) \cos(\alpha) + \sigma_y A_n \sin(\alpha) \cos(\alpha) - \tau_{yx} A_n \sin^2(\alpha) = \tau_{nt} A_n\n\end{cases}
$$

Dividendo tutto per  $A_n$ , semplificando e ricordando che  $\tau_{xy} = \tau_{yx}$  si ottiene:

$$
\begin{cases} \sigma_x \cos^2(\alpha) + 2\tau_{xy} \sin(\alpha) \cos(\alpha) + \sigma_y \sin^2(\alpha) = \sigma_n \\ \tau_{xy} [\cos^2(\alpha) - \sin^2(\alpha)] + (\sigma_y - \sigma_x) \sin(\alpha) \cos(\alpha) = \tau_{nt} \end{cases}
$$

Note le componenti degli sforzi  $\sigma_x$ ,  $\sigma_y$  e  $\tau_{xy}$  in direzione degli assi coordinati x, y è possibile conoscere gli sforzi che agiscono su una qualsiasi giacitura.

La spiegazione di questo risultato si può ottenere anche attraverso il calcolo matriciale. Le forze che agiscono in direzione orizzontale e verticale:

$$
\begin{bmatrix} \sigma_x & \tau_{yx} \\ \tau_{xy} & \sigma_y \end{bmatrix} \begin{Bmatrix} A_x \\ A_y \end{Bmatrix} = A_n \begin{bmatrix} \sigma_x & \tau_{yx} \\ \tau_{xy} & \sigma_y \end{bmatrix} \begin{Bmatrix} \cos(\alpha) \\ \sin(\alpha) \end{Bmatrix} = A_n \begin{Bmatrix} \sigma_x \cos(\alpha) + \tau_{yx} \sin(\alpha) \\ \tau_{xy} \cos(\alpha) + \sigma_y \sin(\alpha) \end{Bmatrix}
$$

devono essere equilibrate dalle forze {  $F_{nx}$  $\left\{F_{ny}^{nx}\right\}$ che agiscono sulla superficie di normale  $\vec{n}$ .

La proiezione di  $\}$  $F_{nx}$  $\left\{ \frac{n x}{F_{ny}} \right\}$  in direzione  $\vec{n}$  fornisce il modulo della forza normale ad  $A_n$ :

$$
F_n = \{n\}^T \begin{Bmatrix} F_{nx} \\ F_{ny} \end{Bmatrix} = A_n \{ \cos(\alpha) \quad \sin(\alpha) \} \begin{Bmatrix} \sigma_x \cos(\alpha) + \tau_{yx} \sin(\alpha) \\ \tau_{xy} \cos(\alpha) + \sigma_y \sin(\alpha) \end{Bmatrix}
$$

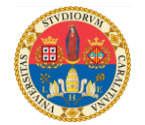

la proiezione di {  $F_{nx}$  $\binom{n}{r_{ny}}$  in direzione  $\vec{t}$  fornisce il modulo della forza tangente ad  $A_n$ :

$$
F_{nt} = \{t\}^T \begin{Bmatrix} F_{nx} \\ F_{ny} \end{Bmatrix} = A_n \{-\sin(\alpha) \quad \cos(\alpha)\} \begin{Bmatrix} \sigma_x \cos(\alpha) + \tau_{yx} \sin(\alpha) \\ \tau_{xy} \cos(\alpha) + \sigma_y \sin(\alpha) \end{Bmatrix}
$$

In sintesi si può scrivere:

$$
\begin{Bmatrix} F_n \\ F_{nt} \end{Bmatrix} = A_n \begin{bmatrix} \cos(\alpha) & \sin(\alpha) \\ -\sin(\alpha) & \cos(\alpha) \end{bmatrix} \begin{bmatrix} \sigma_x & \tau_{yx} \\ \tau_{xy} & \sigma_y \end{bmatrix} \begin{Bmatrix} \cos(\alpha) \\ \sin(\alpha) \end{Bmatrix}
$$

dividendo tutta l'espressione per l'area  $A_n$  e sviluppando si ottiene:

$$
\begin{cases} \sigma_n = \sigma_x \cos^2(\alpha) + 2\tau_{xy} \sin(\alpha) \cos(\alpha) + \sigma_y \sin^2(\alpha) \\ \tau_{nt} = \tau_{xy} [\cos^2(\alpha) - \sin^2(\alpha)] + (\sigma_y - \sigma_x) \sin(\alpha) \cos(\alpha) \end{cases}
$$

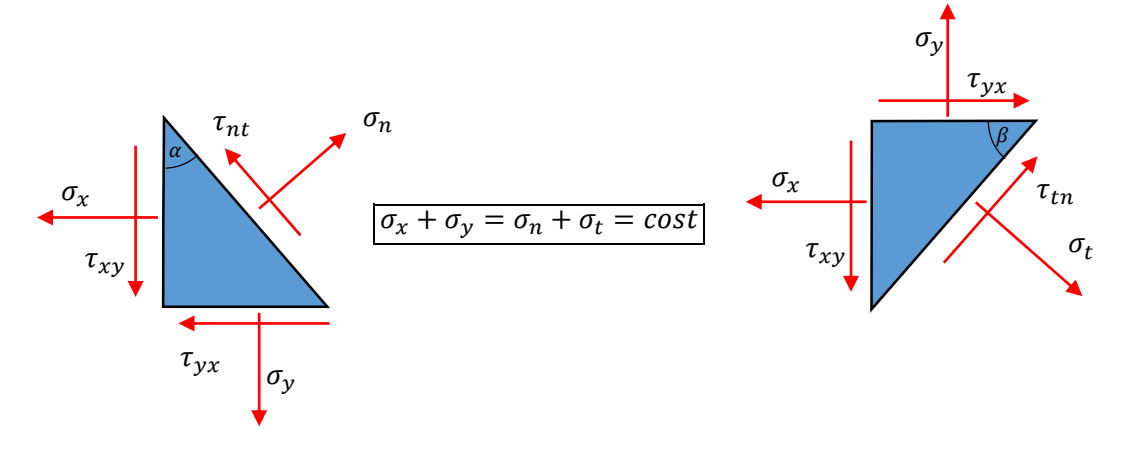

Poiché  $cos(\alpha + 90^\circ) = -sin(\alpha)$  e  $sin(\alpha + 90^\circ) = cos(\alpha)$ 

gli sforzi normali che agiscono su una superficie ruotata di  $\alpha + 90^{\circ}$  valgono:

$$
\sigma_x \sin^2(\alpha) - 2\tau_{xy} \sin(\alpha) \cos(\alpha) + \sigma_y \cos^2(\alpha) = \sigma_t
$$

Sommando questa equazione con quella che esprime lo sforzo  $\sigma_n$  si ottiene:

$$
\sigma_x + \sigma_y = \sigma_n + \sigma_t
$$

Si dice che la somma degli sforzi normali calcolati rispetto ad assi ortogonali è "*invariante*", nel senso che è costante indipendentemente dall'angolo  $\alpha$ .

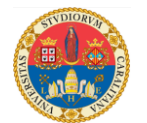

Il ragionamento precedente si può estendere al caso tridimensionale. Si indichi con  $\vec{n}$  il versore normale alla superficie  $A_n$  sulla quale si desiderano calcolare gli sforzi:

$$
\vec{n} = \begin{Bmatrix} l \\ m \\ n \end{Bmatrix}
$$

dove l, m, n indicano i coseni direttori del versore rispetto al sistema di riferimento cartesiano;

- e gli sforzi  $\sigma_x$ ,  $\tau_{xy}$  e  $\tau_{xz}$  agiscono su una superficie di area  $A_x = A_n l$ ;
- e gli sforzi  $\tau_{yx}$ ,  $\sigma_y$  e  $\tau_{yz}$  agiscono su una superficie di area  $A_y = A_n m$ ;
- e gli sforzi  $\tau_{zx}, \tau_{zy}$  e  $\sigma_z$  agiscono su una superficie di area  $A_z = A_n n$ .

Per l'equilibrio delle forze nelle tre direzioni x, y, z devono essere soddisfatte le seguenti equazioni:

$$
\begin{Bmatrix} F_{nx} \\ F_{ny} \\ F_{nz} \end{Bmatrix} = A_n \begin{bmatrix} \sigma_x & \tau_{yx} & \tau_{zx} \\ \tau_{xy} & \sigma_y & \tau_{zy} \\ \tau_{xz} & \tau_{yz} & \sigma_z \end{bmatrix} \begin{Bmatrix} l \\ m \\ n \end{Bmatrix}
$$

Il modulo della proiezione di questo vettore in direzione della normale  $\vec{n}$  vale:

$$
F_n = \{n\}^T \begin{Bmatrix} F_{nx} \\ F_{ny} \\ F_{nz} \end{Bmatrix} = A_n \{l \quad m \quad n\} \begin{bmatrix} \sigma_x & \tau_{yx} & \tau_{zx} \\ \tau_{xy} & \sigma_y & \tau_{zy} \\ \tau_{xz} & \tau_{yz} & \sigma_z \end{bmatrix} \begin{Bmatrix} l \\ m \\ n \end{Bmatrix}
$$

Dividendo per l'area  $A_n$  si ottiene lo sforzo normale  $\sigma_n$ .

Con una procedura simile, si possono ottenere gli sforzi tangenziali.

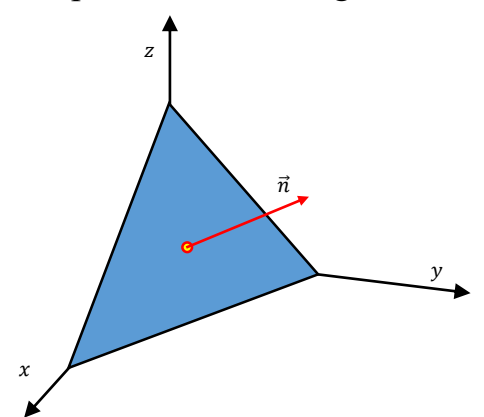

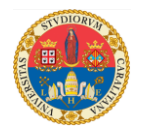

Esiste una rappresentazione grafica che, noti gli sforzi  $\sigma_x$ ,  $\sigma_y$ ,  $\tau_{xy}$ , consente di stimare rapidamente i valori degli sforzi  $\sigma_n$ ,  $\sigma_t$ ,  $\tau_{nt}$  calcolati rispetto ad un sistema di riferimento ruotato di un angolo  $a$ . Per eseguire questa rappresentazione grafica nel così detto "*piano di Mohr*", è necessario ricordare le seguenti formule trigonometriche:

$$
cos2(\alpha) = \frac{1+cos(2\alpha)}{2} \qquad ; \quad sin2(\alpha) = \frac{1-cos(2\alpha)}{2} \qquad ; \quad sin(\alpha)cos(\alpha) = \frac{sin(2\alpha)}{2}
$$

Sostituendo queste espressioni nelle equazioni precedenti si ottiene.

$$
\begin{cases}\n\sigma_n = \sigma_x \frac{1 + \cos(2\alpha)}{2} + \sigma_y \frac{1 - \cos(2\alpha)}{2} + \tau_{xy} \sin(2\alpha) \\
\tau_{nt} = \tau_{xy} \left[ \frac{1 + \cos(2\alpha)}{2} - \frac{1 - \cos(2\alpha)}{2} \right] + \left( \sigma_y - \sigma_x \right) \frac{\sin(2\alpha)}{2}\n\end{cases}
$$

Riordinando si ottiene:

$$
\begin{cases}\n\sigma_n = \frac{\sigma_x + \sigma_y}{2} + \frac{\sigma_x - \sigma_y}{2}\cos(2\alpha) + \tau_{xy}\sin(2\alpha) \\
\tau_{nt} = \tau_{xy}\cos(2\alpha) + \frac{\sigma_y - \sigma_x}{2}\sin(2\alpha)\n\end{cases}
$$

Questo sistema non è altro che l'equazione parametrica di una circonferenza (di parametro  $2\alpha$ ) il cui centro si trova sull'asse delle ascisse alla coordinata  $\sigma_x + \sigma_y$  $\frac{y}{2}$ .

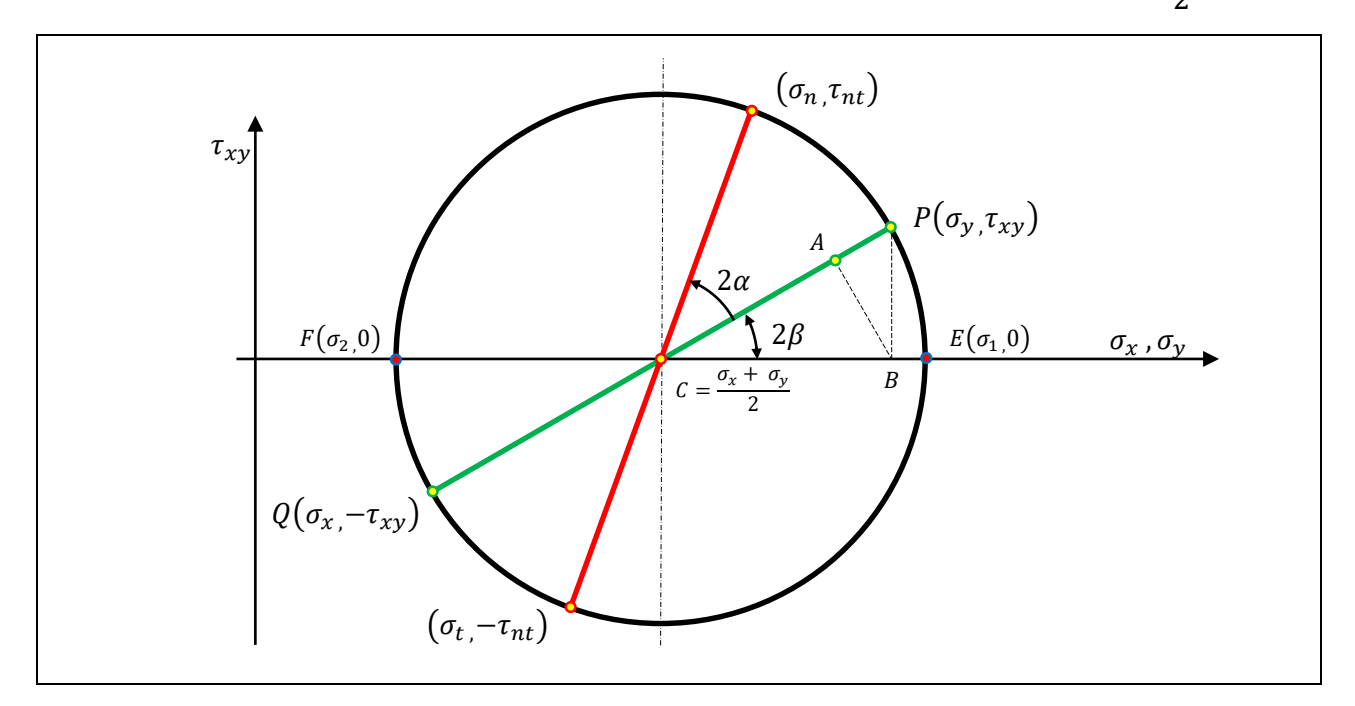

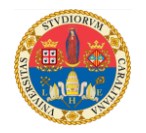

Dall'esame della figura precedente osserviamo che la distanza CB è pari a  $\frac{|\sigma_x - \sigma_y|}{2}$ , che la distanza PB vale  $|\tau_{xy}|$  e che il raggio della circonferenza vale:

 $R = CB \cdot cos(2\beta) + PB \cdot sin(2\beta)$ 

Ovvero:  $|\sigma_x - \sigma_y|$  $\frac{(-\sigma_y)}{2} \cdot cos(2\beta) + |\tau_{xy}| \cdot sin(2\beta) = \sqrt{\frac{(\sigma_x - \sigma_y)}{2}}$  $\frac{y}{2}$ 2 +  $\tau_{xy}^2$ 

Gli sforzi normali possono assumere i seguenti valori estremi:

$$
\sigma_1 = C + R \qquad ; \qquad \sigma_2 = C - R
$$

che vengono comunemente chiamati "*sforzi principali*". Ciò capita nei due punti in cui lo sforzo di taglio  $\tau_{xy}$  si annulla.

Osservando le equazioni precedenti vediamo che lo sforzo di taglio  $\tau_{xy}$  si annulla quando:

$$
tang(2\beta) = \frac{2\tau_{xy}}{\sigma_x - \sigma_y}
$$

ovvero quando

$$
\beta = \frac{1}{2} \arctan g \left( \frac{2\tau_{xy}}{\sigma_x - \sigma_y} \right)
$$

D'altra parte se si cerca il punto di stazionarietà della funzione:

$$
\sigma_n = \frac{\sigma_x + \sigma_y}{2} + \frac{\sigma_x - \sigma_y}{2} \cos(2\alpha) + \tau_{xy} \sin(2\alpha)
$$

si ottiene:

$$
\frac{d(\sigma_n)}{d\alpha} = -\frac{\sigma_x - \sigma_y}{2} 2\sin(2\alpha) + 2\tau_{xy}\cos(2\alpha) = 0
$$

da cui si ricava che i punti di stazionarietà si hanno quando l'angolo assume il valore:

$$
tang(2\alpha) = \frac{2\tau_{xy}}{\sigma_x - \sigma_y}
$$

In conclusione gli sforzi principali si manifestano in corrispondenza dello stesso angolo che annulla lo sforzo di taglio.

Calcolati gli sforzi che agiscono in un punto della struttura rispetto ad un sistema di riferimento  $x - y$ , si procede con il disegno del cerchio di Mohr. Per una corretta

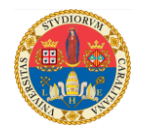

interpretazione degli angoli (positivi se antiorari), sul piano di Mohr è necessario individuare due punti, P e Q, rappresentativi degli sforzi che agiscono sulle superfici di normale x e y:  $Q(\sigma_x, -\tau_{xy})$  e  $P(\sigma_y, \tau_{xy})$ ; allo sforzo  $\sigma_y$  si associa lo sforzo di taglio calcolato, positivo se orario. I casi che si possono presentare sono i seguenti:

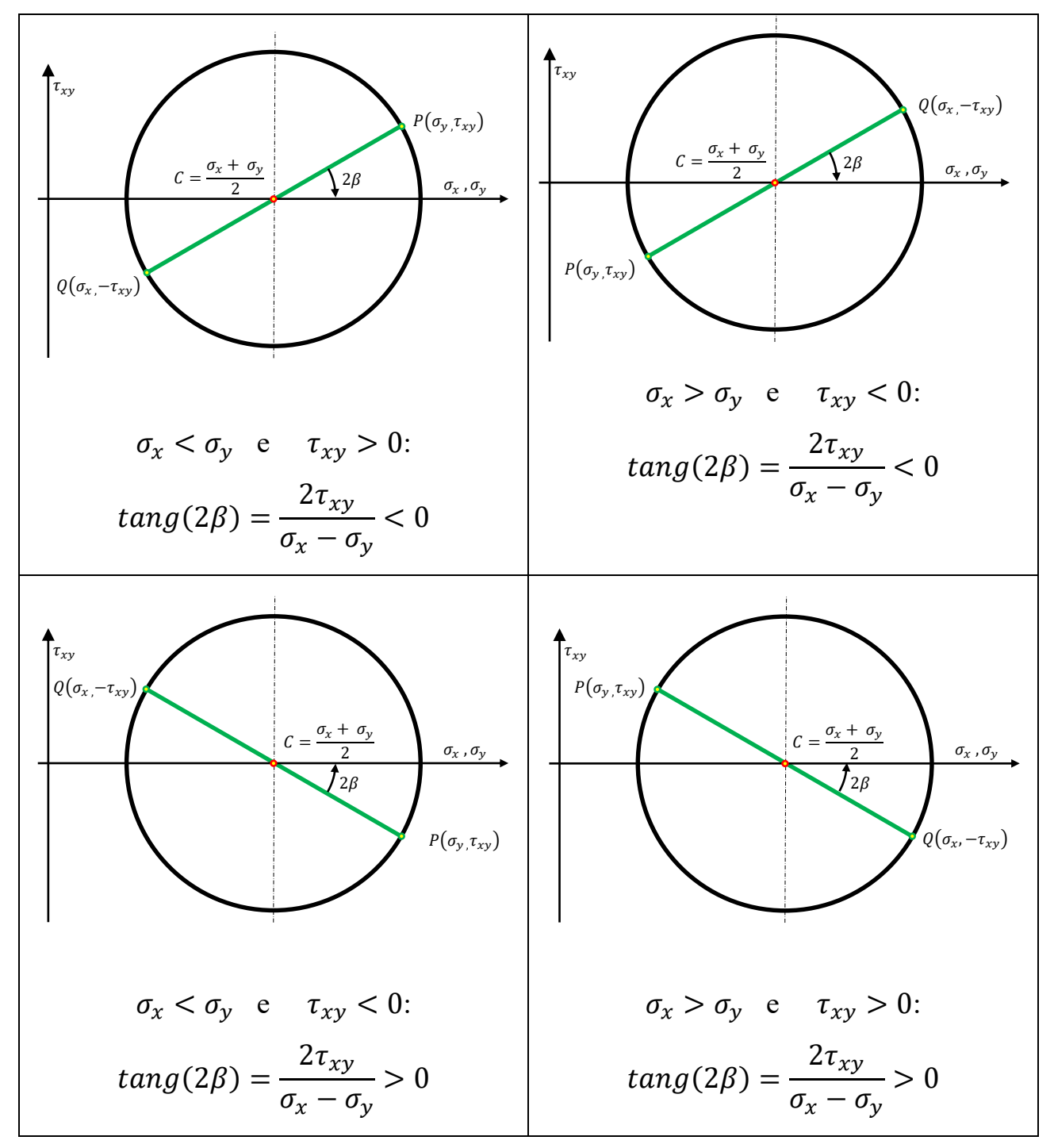

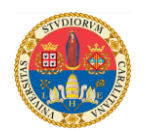

## **ESEMPI**

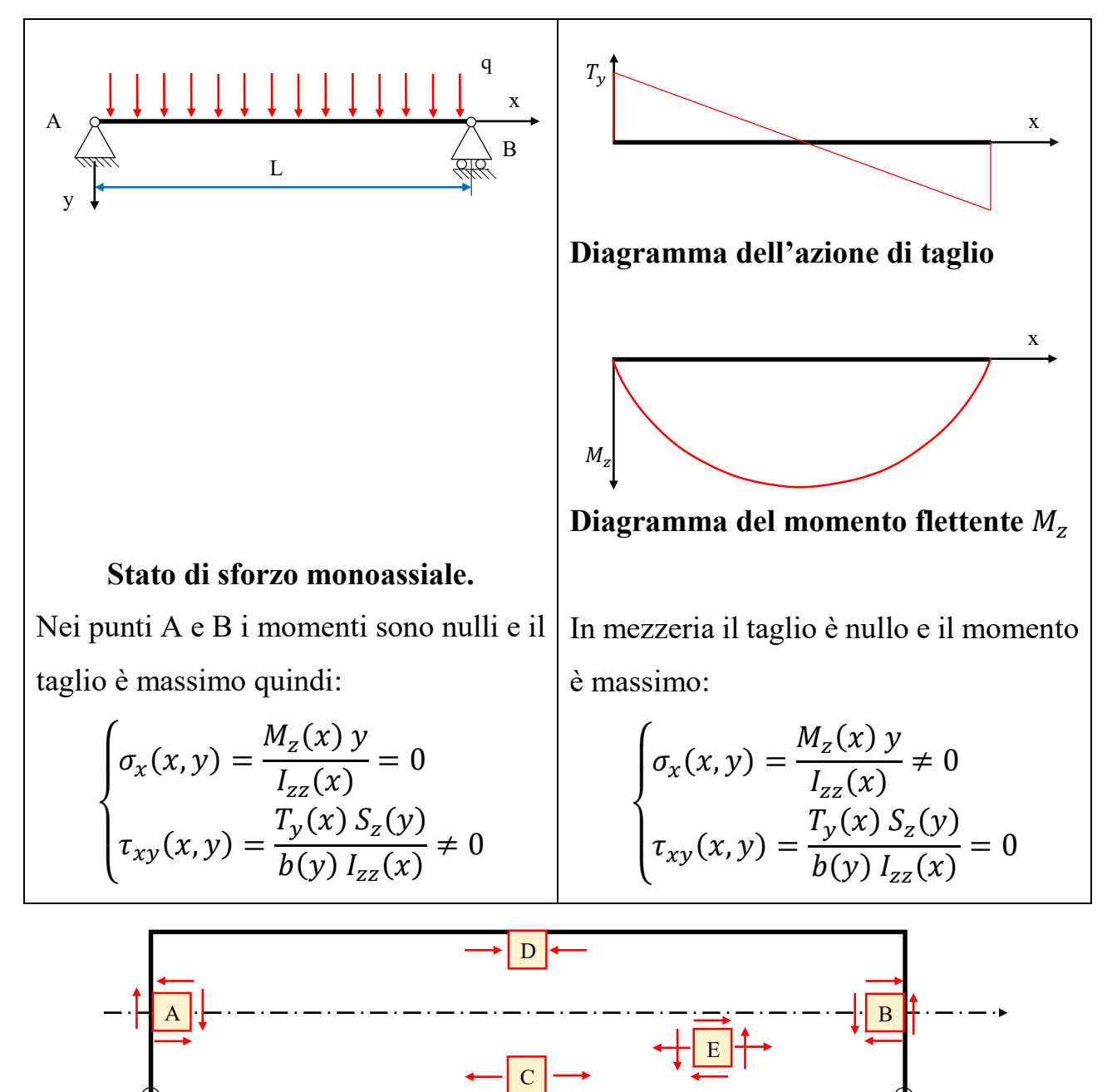

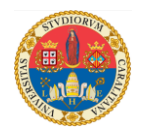

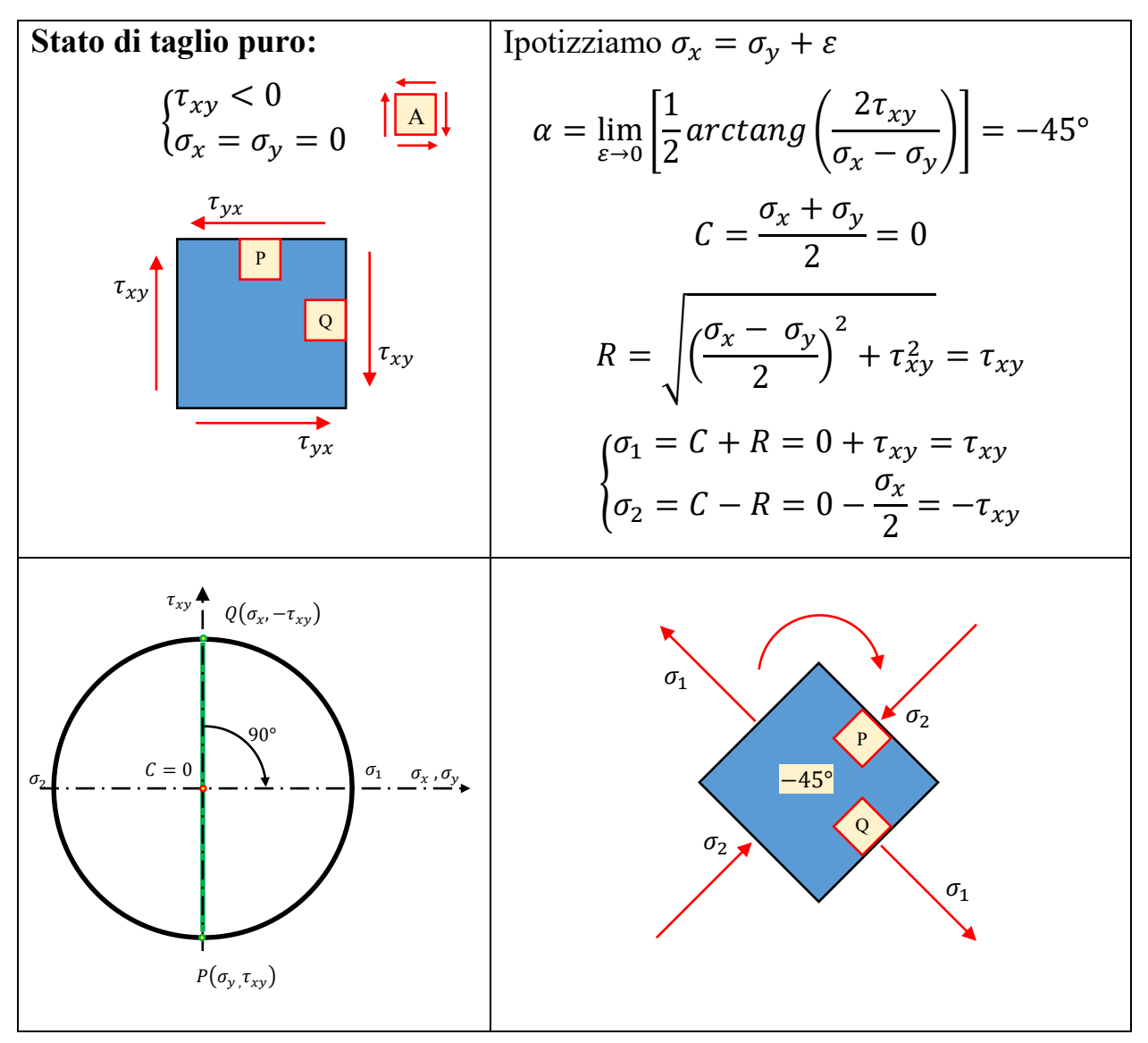

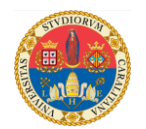

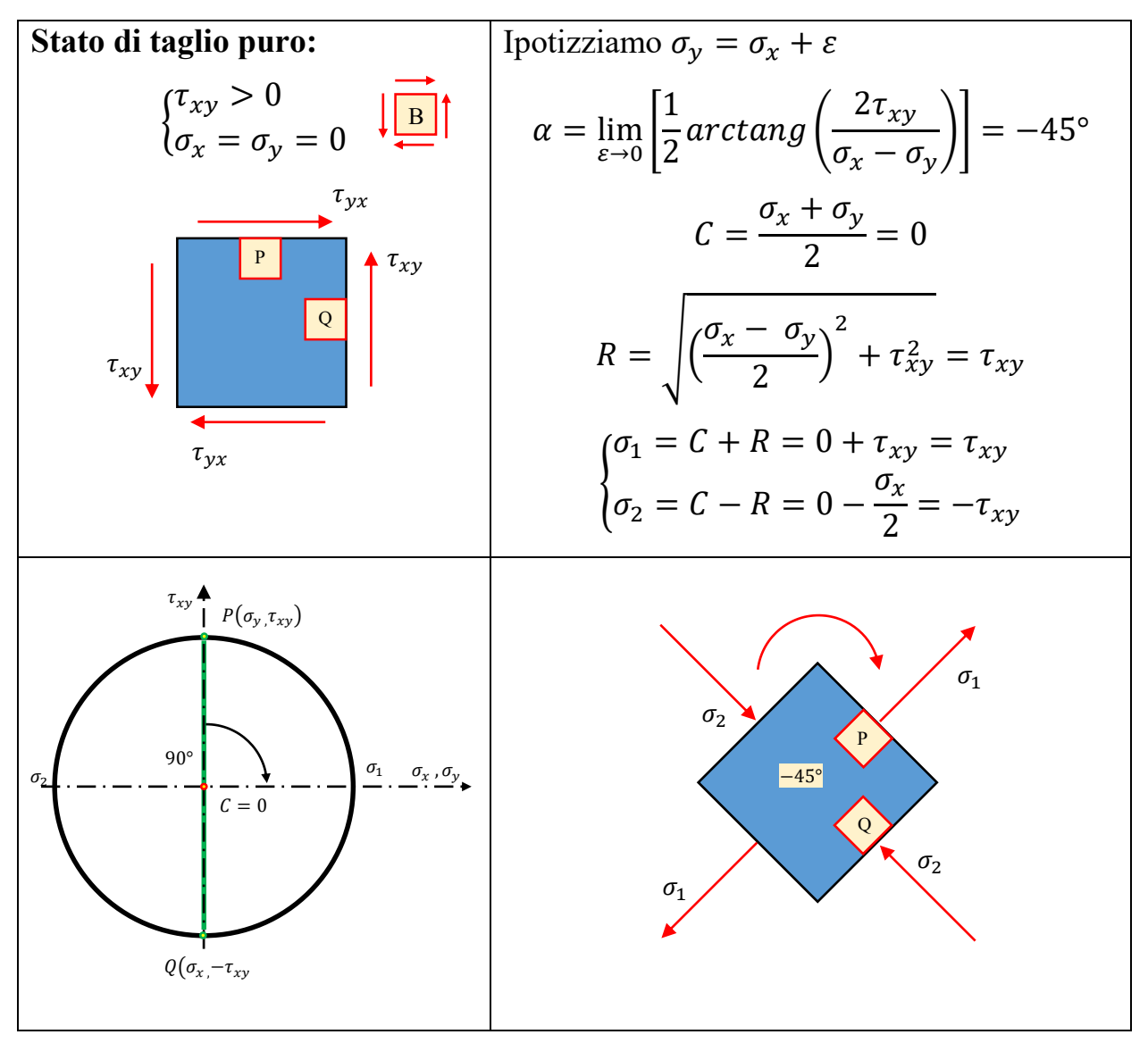

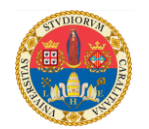

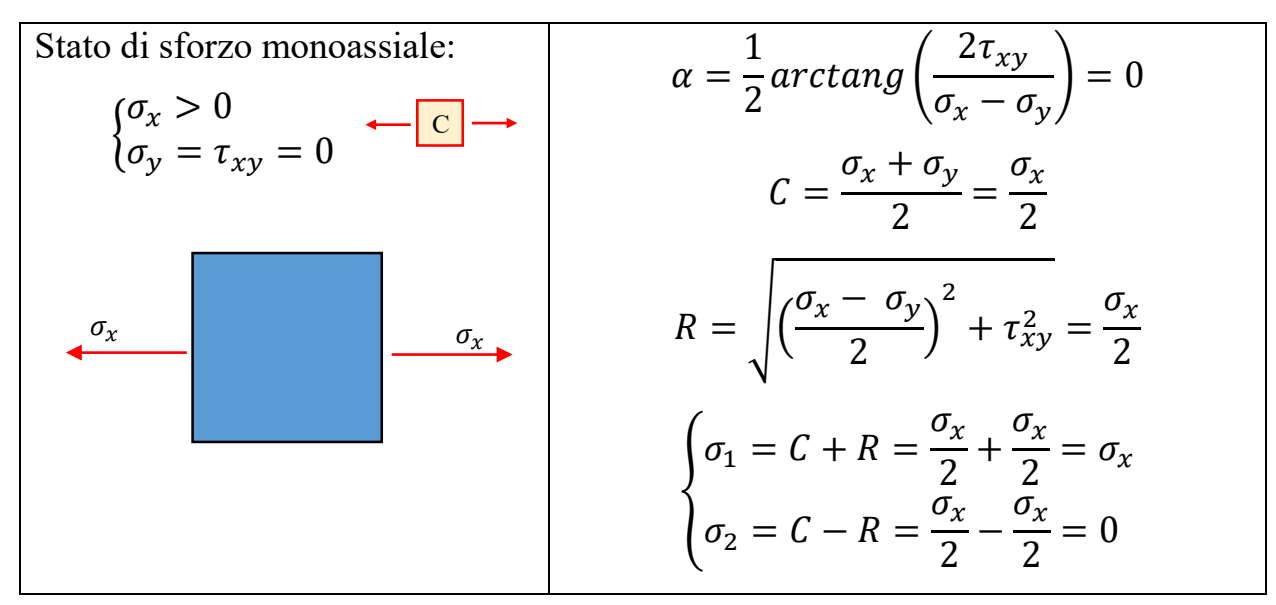

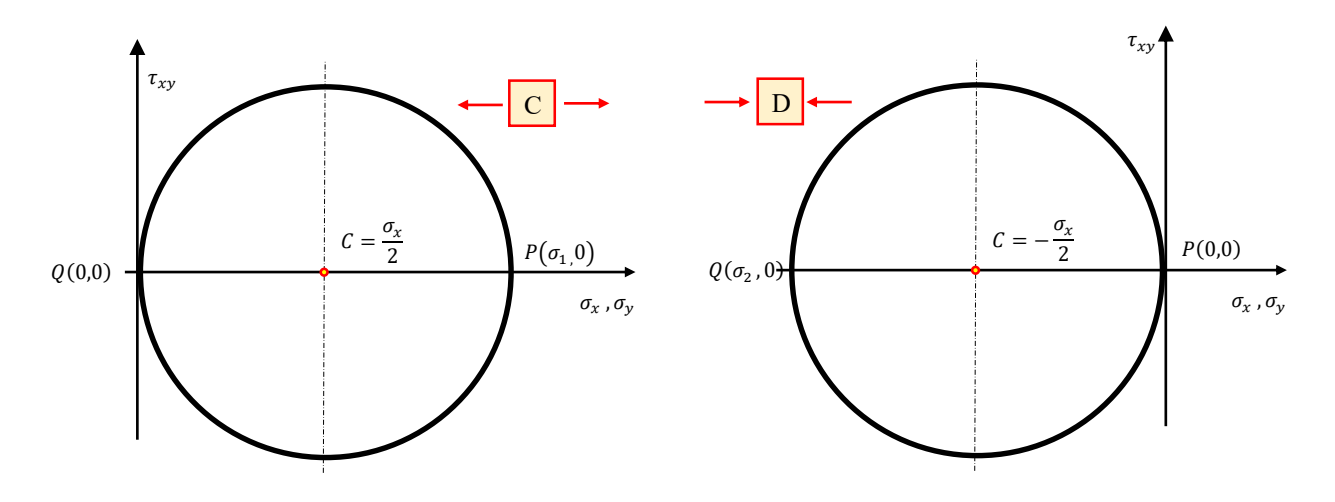

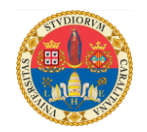

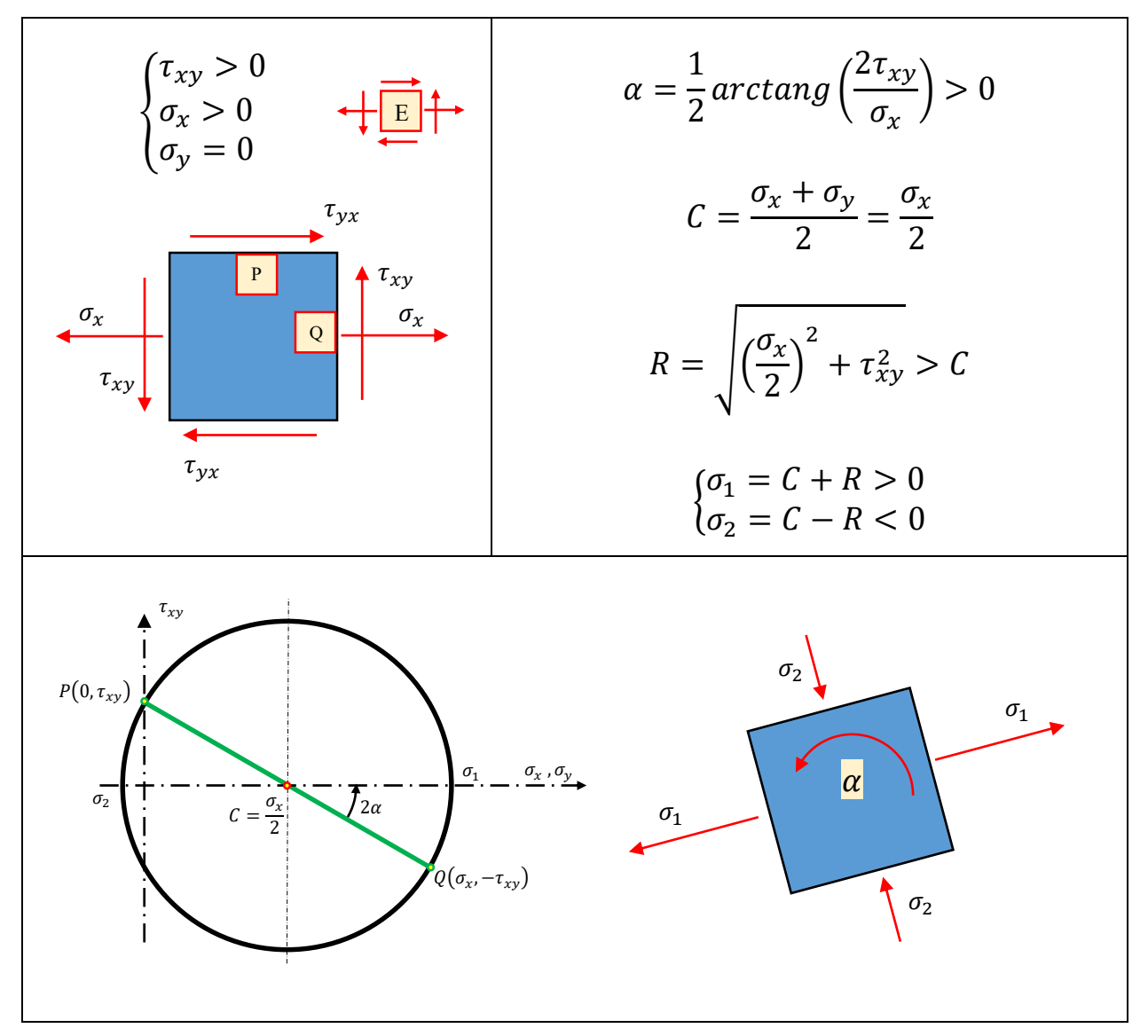

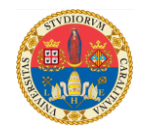

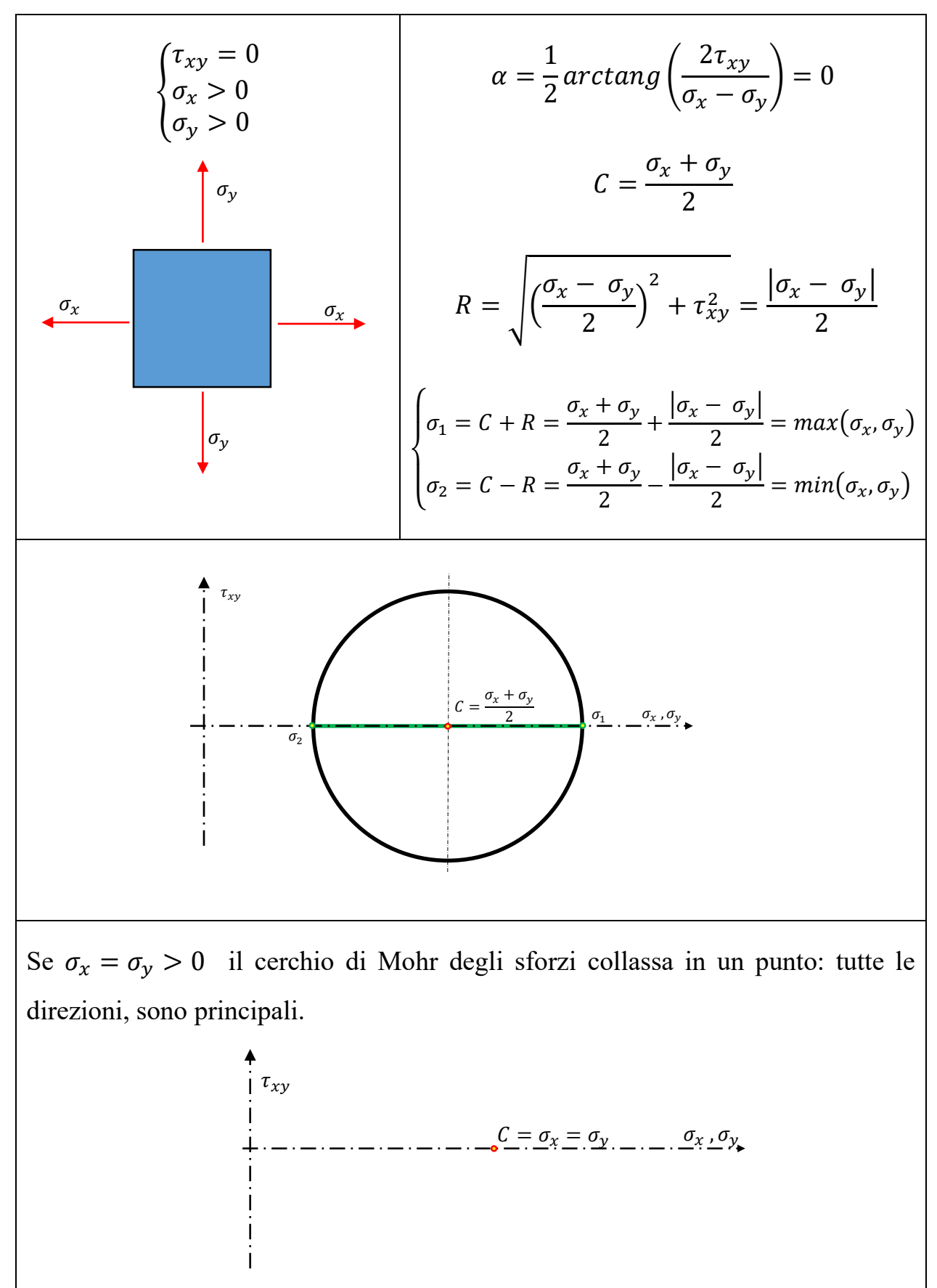

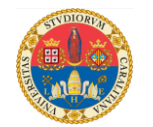

Calcoliamo il tensore delle deformazioni nel caso di stato di sforzo mono assiale; il tensore degli sforzi in questo caso è il seguente:

$$
[\sigma]=\begin{bmatrix}\sigma_x & 0 & 0\\0 & 0 & 0\\0 & 0 & 0\end{bmatrix}
$$

Usando la legge di Hooke:

$$
\begin{cases}\n\varepsilon_x = \frac{1}{E} \left[ \sigma_x - \nu (\sigma_y + \sigma_z) \right] \\
\varepsilon_y = \frac{1}{E} \left[ \sigma_y - \nu (\sigma_z + \sigma_x) \right] \\
\varepsilon_z = \frac{1}{E} \left[ \sigma_z - \nu (\sigma_x + \sigma_y) \right]\n\end{cases}
$$
\n
$$
\begin{cases}\n\gamma_{xy} = \frac{\tau_{xy}}{G} \\
\gamma_{yz} = \frac{\tau_{yz}}{G} \\
\gamma_{zx} = \frac{\tau_{zx}}{G}\n\end{cases}
$$

calcoliamo le deformazioni:

$$
\begin{cases} \varepsilon_x = \frac{\sigma_x}{E} \\ \varepsilon_y = -\frac{v}{E}\sigma_x \\ \varepsilon_z = -\frac{v}{E}\sigma_x \end{cases} ; \qquad \begin{cases} \gamma_{xy} = 0 \\ \gamma_{yz} = 0 \\ \gamma_{zx} = 0 \end{cases}
$$

da cui:

$$
\begin{bmatrix} \varepsilon \end{bmatrix} = \begin{bmatrix} \varepsilon_x & \frac{\gamma_{xy}}{2} & \frac{\gamma_{xz}}{2} \\ \frac{\gamma_{yx}}{2} & \varepsilon_y & \frac{\gamma_{yz}}{2} \\ \frac{\gamma_{zx}}{2} & \frac{\gamma_{zy}}{2} & \varepsilon_z \end{bmatrix} = \frac{\sigma_x}{E} \begin{bmatrix} 1 & 0 & 0 \\ 0 & -\nu & 0 \\ 0 & 0 & -\nu \end{bmatrix} = \begin{bmatrix} \varepsilon_1 & 0 & 0 \\ 0 & \varepsilon_2 & 0 \\ 0 & 0 & \varepsilon_3 \end{bmatrix}
$$

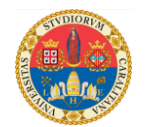

E' possibile disegnare il cerchio di Mohr delle deformazioni, seguendo la stessa procedura utilizzata per disegnare il cerchio di Mohr degli sforzi; bisogna però ricordate che sull'asse delle ordinate si riportano la metà degli scorrimenti  $\gamma_{xy}$ :

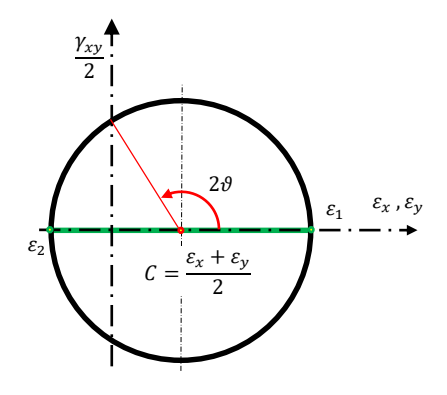

Osserviamo che esiste un angolo in corrispondenza del quale le deformazioni assiali  $\varepsilon_n$  si annullano:

$$
\varepsilon_n = \frac{\varepsilon_x + \varepsilon_y}{2} + \frac{\varepsilon_x - \varepsilon_y}{2} \cos(2\theta) + \frac{\gamma_{xy}}{2} \sin(2\theta) = 0
$$

Poiché in questo esempio  $\gamma_{xy} = 0$  e  $\varepsilon_y = -v \varepsilon_x$  sostituendo si ottiene:

$$
\frac{\varepsilon_x - \nu \varepsilon_x}{2} + \frac{\varepsilon_x + \nu \varepsilon_x}{2} \cos(2\vartheta) = 0
$$

da cui:

$$
cos(2\vartheta) = -\frac{(1-\nu)}{(1+\nu)}
$$

Se  $v = 0.3$  si ottiene:  $\vartheta \cong 61.29^{\circ}$ . Se si sottopone un provino a trazione semplice e sulla sua superficie si incolla un estensimetro ruotato di 61.29°, non si registrerà alcun segnale, come se il provino fosse scarico !!

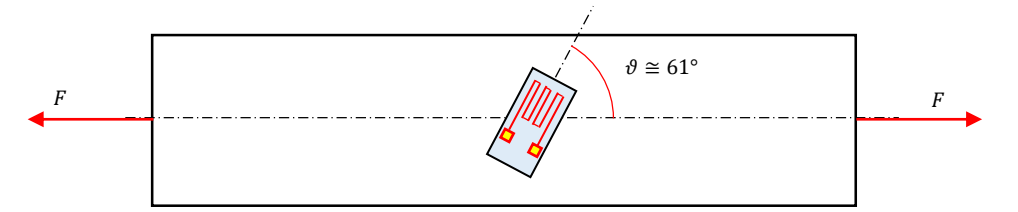